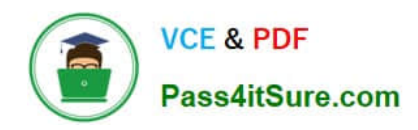

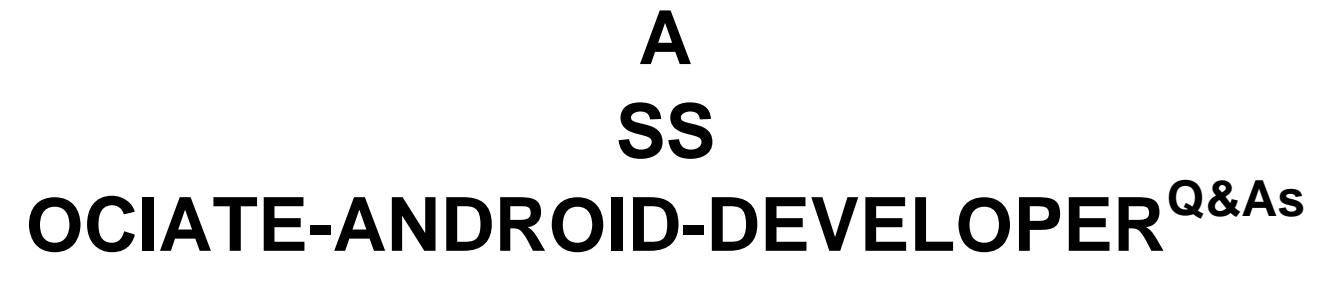

Google Developers Certification - Associate Android Developer (Kotlin and Java Exam)

# **Pass Google ASSOCIATE-ANDROID-DEVELOPER Exam with 100% Guarantee**

Free Download Real Questions & Answers **PDF** and **VCE** file from:

**https://www.pass4itsure.com/associate-android-developer.html**

100% Passing Guarantee 100% Money Back Assurance

Following Questions and Answers are all new published by Google Official Exam Center

**https://www.pass4itsure.com/associate-android-developer.html** 2024 Latest pass4itsure ASSOCIATE-ANDROID-DEVELOPER PDF and VCE dumps Download

- **B** Instant Download After Purchase
- **@ 100% Money Back Guarantee**
- 365 Days Free Update

**VCE & PDF** 

Pass4itSure.com

800,000+ Satisfied Customers

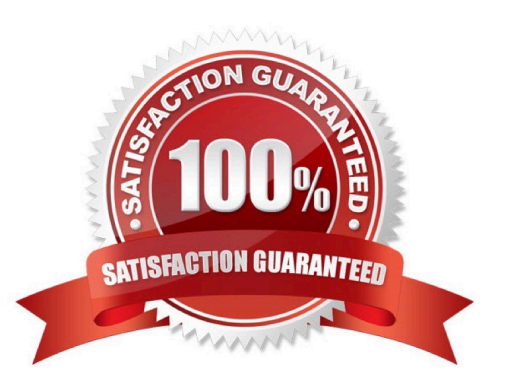

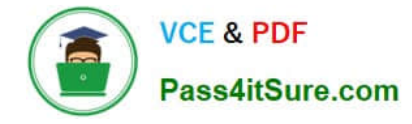

## **QUESTION 1**

As an example. In an Activity we have our TimerViewModel object (extended ViewModel), named mTimerViewModel. mTimerViewModel.getTimer() method returns a LiveData value. What can be a correct way to set an observer to change UI in case if data was changed?

A. mTimerViewModel.getTimer().getValue().toString().observe(new Observer() {@Overridepublic void onChanged(Long aLong) {

callAnyChangeUIMethodHere(aLong)

}

});

B. mTimerViewModel.getTimer().observe(this, new Observer() {@Overridepublic void onChanged(Long aLong) {

callAnyChangeUIMethodHere(aLong)

}

});

C. mTimerViewModel.observe(new Observer() {@Overridepublic void onChanged(Long aLong) {

```
callAnyChangeUIMethodHere(aLong)
```
}

});

Correct Answer: B

### **QUESTION 2**

Custom views and directional controller clicks. In general, you should send an AccessibilityEvent whenever the content of your custom view changes. For example, if a text value was changed in your custom view, you should emit an event of this type:

### A. TYPE\_WINDOWS\_CHANGED

B. TYPE\_VIEW\_CONTEXT\_CLICKED

C. TYPE\_WINDOWS\_CHANGED

D. TYPE\_VIEW\_TEXT\_CHANGED

Correct Answer: D

Reference: https://developer.android.com/guide/topics/ui/accessibility/custom-views

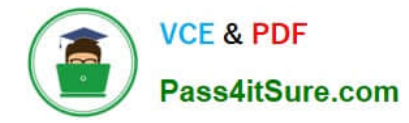

### **QUESTION 3**

When using an ImageView, ImageButton, CheckBox, or other View that conveys information graphically. What attribute to use to provide a content label for that View?

- A. android:contentDescription
- B. android:hint
- C. android:labelFor

Correct Answer: A

Reference: https://support.google.com/accessibility/android/answer/7158690?hl=en

### **QUESTION 4**

Android uses adapters (from the Adapter class) to connect data with View items in a list. There are many different kinds of adapters available, and you can also write custom adapters. To connect data with View items, the adapter needs to know about the View items. From what is extended the entity that is usually used in an adapter and describes a View item and its position within the RecyclerView?

- A. RecyclerView.AdapterDataObserver
- B. RecyclerView.ItemDecoration
- C. RecyclerView.ViewHolder
- D. RecyclerViewAccessibilityDelegate

Correct Answer: C

Reference: https://developer.android.com/guide/topics/ui/layout/recyclerview

### **QUESTION 5**

When scheduling unique work, you must tell WorkManager what action to take when there is a conflict. You do this by passing an enum when enquing the work. For one-time work, you provide an ExistingWorkPolicy, which supports some options for handling the conflict. (Choose four.)

A. REPLACE (existing work with the new work. This option cancels the existing work)

B. KEEP (existing work and ignore the new work)

C. APPEND (the new work to the end of the existing work. This policy will cause your new work to be chained to the existing work, running after the existing work finishes)

D. APPEND\_OR\_REPLACE (functions similarly to APPEND, except that it is not dependent on prerequisite work status. If the existing work is CANCELLED or FAILED, the new work still runs)

E. APPEND\_OR\_KEEP (functions similarly to APPEND, except that it is not dependent on prerequisite work status. If

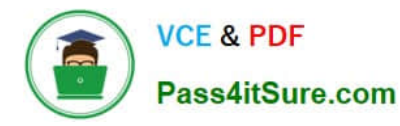

the existing work is CANCELLED or FAILED, the new work still not runs)

F. APPEND\_AND\_RUN (functions similarly to APPEND, except that it is not dependent on prerequisite work status. If the existing work is PAUSED, the new work still runs)

G. DESTROY (if any work exists, the new work will be ignored)

H. APPEND\_OR\_DESTROY (if no any work exists, the new work will be ignored)

Correct Answer: ABCD

Videos:

1.

Working with WorkManager, from the 2018 Android Dev Summit

2.

WorkManager: Beyond the basics, from the 2019 Android Dev Summit

Reference: https://developer.android.com/reference/androidx/work/WorkManager?hl=en

[ASSOCIATE-ANDROID-](https://www.pass4itsure.com/associate-android-developer.html)[DEVELOPER VCE Dumps](https://www.pass4itsure.com/associate-android-developer.html)

[ASSOCIATE-ANDROID-](https://www.pass4itsure.com/associate-android-developer.html)[DEVELOPER Practice Test](https://www.pass4itsure.com/associate-android-developer.html)

[ASSOCIATE-ANDROID-](https://www.pass4itsure.com/associate-android-developer.html)[DEVELOPER Study Guide](https://www.pass4itsure.com/associate-android-developer.html)